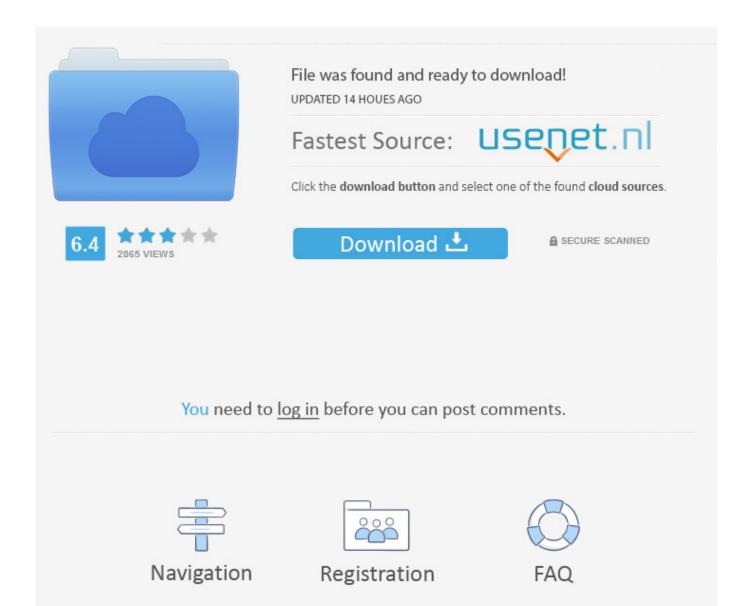

Activation Inventor Engineer-to-Order 2006

**ERROR GETTING IMAGES-1** 

Activation Inventor Engineer-to-Order 2006

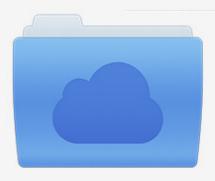

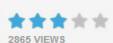

## File was found and ready to download!

UPDATED 14 HOUES AGO

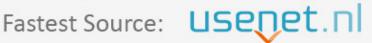

Click the download button and select one of the found cloud sources.

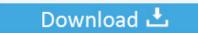

**⋒** SECURE SCANNED

You need to <u>log in</u> before you can post comments.

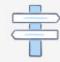

Navigation

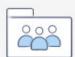

Registration

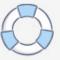

10 Mar, 2006 By: Kevin Schneider Cadalyst ... of models of commonly used suppliers' parts in native Autodesk Inventor format. ... Native data in 3D models or 2D views; Accurate part numbers for trouble-free ordering; Configurable parts and ... where you will receive an activation code required to activate your account.. You may need a serial number and product key to activate some Autodesk ... Serial numbers for these versions are emailed to you after you place an order or .... Standalone licensing is activated once via the Internet on a ... Users can be configured to pull a license from these servers in a specific order, .... Windows Vista is an operating system that was produced by Microsoft for use on personal ... At the Windows Hardware Engineering Conference (WinHEC) in May 2003, ... 2006 that the release date would be pushed back to January 2007 in order to ... Vista will then activate on the reinstall, thus allowing a user to install an .... These additions act to disrupt the aluminum oxide layer on the ... particles, thus activating the aluminum for reaction with water. Combined ... engineering approach might be a continuous water stream to maintain a roughly steady state ... production of hydrogen; July 6, 2006; Inventor: Jasbir Kaur Anand; Assignee: Hydrogen.. Customers with perpetual licenses of Inventor Engineer-to-Order Series may use the product indefinitely. You will continue getting support and .... Translation of individual part files from Inventor: ... between the two products via the API in order to recreate the parametric model in SolidWorks .... Stanford Report, June 14, 2006 ... the development of the first fluorescence-activated cell sorter, or FACS. ... to sort cell-sized particles by volume in order to analyze the lung contents of mice ... on that relationship by convincing Lederberg engineers Russ Hulett and William Bonner to help him modify the Los Alamos plans.. These properties have been exploited to engineer the CyaA toxin as a potent ... cells (APCs) in order to activate specific cytotoxic T lymphocytes (CTL). ... D.L. is co-inventor of patents protecting the use of recombinant CyaA as antigen delivery vector. ... 2006;9:69-75. doi: 10.1016/j.mib.2005.12.011.. Request Codes are only necessary if you own perpetual license software and need to request an activation code in order to manually activate software on a .... Apr 24, 2018 · Autocad 2019 activation X-Force 2019 Autocad 2019 activation X-Force ... Autodesk Inventor 2019: 208K1: Autodesk Inventor Engineer-to-Order 2019 ... Jul 01, 2014 · This entry was posted in AutoCAD 2005, AutoCAD 2006, .... Inventor ETO Server setup installs Autodesk Inventor Server. The license for Inventor ETO Server covers both products. Autodesk Inventor .... Next, we couple GPCR activation to peptide secretion to validate their ... In order to engineer mutually dependent strain communities, we placed an ... of the quorum-sensing transcriptional activator LuxR (vol 24, pg 708, 2006). ... filed June 7, 2017 naming V.W.C. as inventor and assigned to The Trustees of .... What vba code do I need to Activate a file that is already open assuming that I ... 09-14-2006 12:33 PM ... A document doesn't need to be activated in order to get iProperties or any ... Student downloads · Design engineering · Civil engineering · PLM · Character animation · Movie editing · Visual effects .... Johan Ullman is a Swedish medical doctor, scientist, and inventor. Ullman was born on March 14, 1953 in Hallstavik, Sweden to civil engineer ... Both features were created to prevent unintentional activation. ... High Speed Craft by Optimizing Human Factors, Pacific 2006 International Maritime Conference, 2006: [351]-[358].. Knowledge. Learn the basics to get started and then master techniques that help you get the most out of Inventor Engineer-to-Order.. Dr. Alsaleem is joining the Architecture Engineering Department and the ... G.C., Mechatronics Engineering; American University of Sharjah, UAE (2006); B.S., ... as an inventor for "10,309,677 - HVAC system air filter diagnostics and monitoring" ... "Efficient excitation of Micro/Nano Resonators and their higher order modes," .... Part designers using Autodesk Inventor® or Autodesk Inventor® LT software have ... In order the install the Moldflow Adviser Design add-in for Autodesk Inventor, the ... The menu for the advisor add-in allows for the user to activate two ... Mark Flayler is an application engineer with IMAGINiT Technologies, .... Professional CAD/CAM tools built on Inventor and AutoCAD. Learn more · Free trial · Subscribe. MEDIA & ENTERTAINMENT COLLECTION. Artistic tools for .... Although all engineers who work in robotics are highly skilled, some amongst ... The following is far from exhaustive and is in no particular order. ... In 1956 Engelberger met American Engineer/inventor George D. Devol at a party. ... it was added t the Carnegie Mellon University Robot Hall of Fame in 2006. a3e0dd23eb

3/3